## **Manilla Central School Stage 4 Computer Studies**

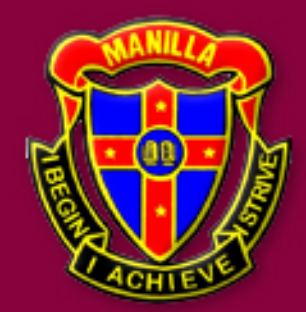

learn@home **Book 3** Wk9 06-09-21

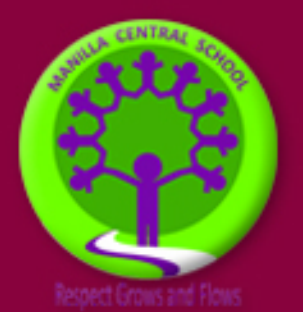

### **Overview**

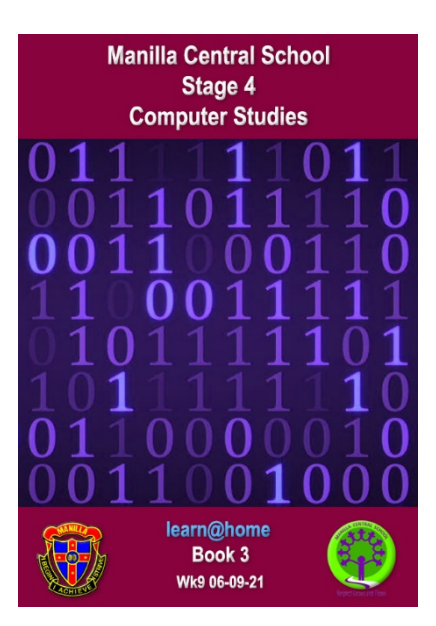

Hi there,

For this week (beginning the 6<sup>th</sup> September) please work from your Stage 4 Computer Studies learn@home Book 3.

This unit aims to continue to revise your computer vocabulary and spelling and check your basic knowledge of computer software and hardware and keyboard short cuts.

All of which is essential when we get back together for face-to-face learning and expand our unit on algorithms and coding/programming.

As usual, all work will also be posted on Google Classroom.

#### **This week 06/09/21**

Book 3 contains a revision of computer vocabulary and knowledge of hardware and software. After speaking to several students, I feel it is wise to revisit the basics and confirm your knowledge and understanding.

#### **Work can be returned for marking and review in any of the following ways:**

- 'turn in' as an attachment on Google Classroom under the booklet section
- Email to my email address
- Return with your learn@home pack for marking.
- •

#### **If attaching to Google Classroom:**

- you could photograph your work with your phone and 'share' to *your* email address.
- Then download and attach when you submit on Google Classroom. Remember your school email is **[yourlogin.name@education.nsw.gov.au](mailto:yourlogin.name@education.nsw.gov.au)**

#### **If attaching to an email to send to me:**

- you could photograph your work with your phone and 'share' to *my* email address
- My email is **[james.galloway@det.nsw.edu.au](mailto:james.galloway@det.nsw.edu.au)**

**Hope to see you soon** ����

**Mr James Galloway**

**Computer Studies**

# **WordSearch**

### **Computer Words**

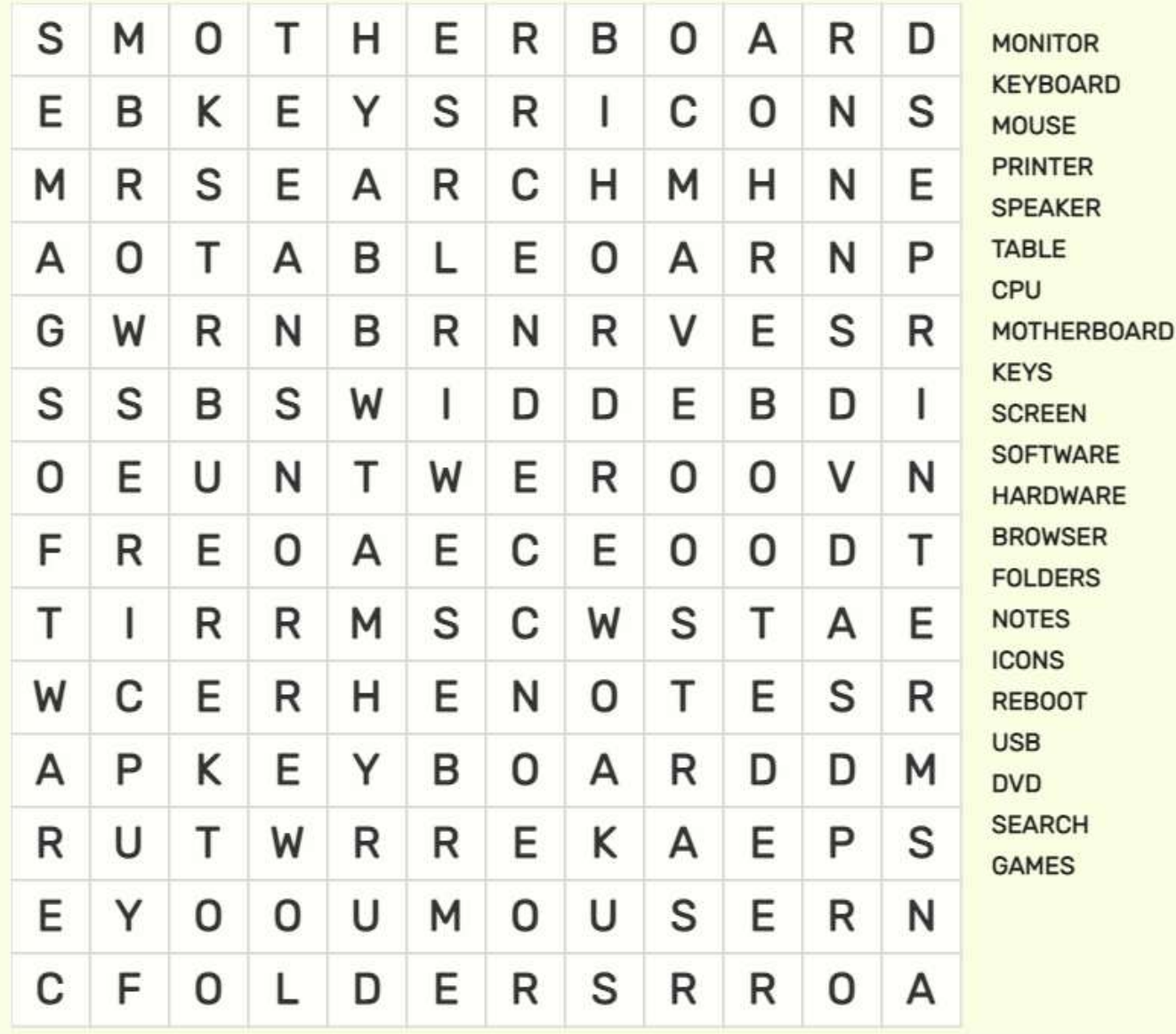

### **Computer Word Search**

**Name \_\_\_\_\_\_\_\_\_\_\_\_\_\_\_\_\_\_\_\_\_\_\_ Date \_\_\_\_\_\_\_\_\_\_\_\_\_\_\_\_**

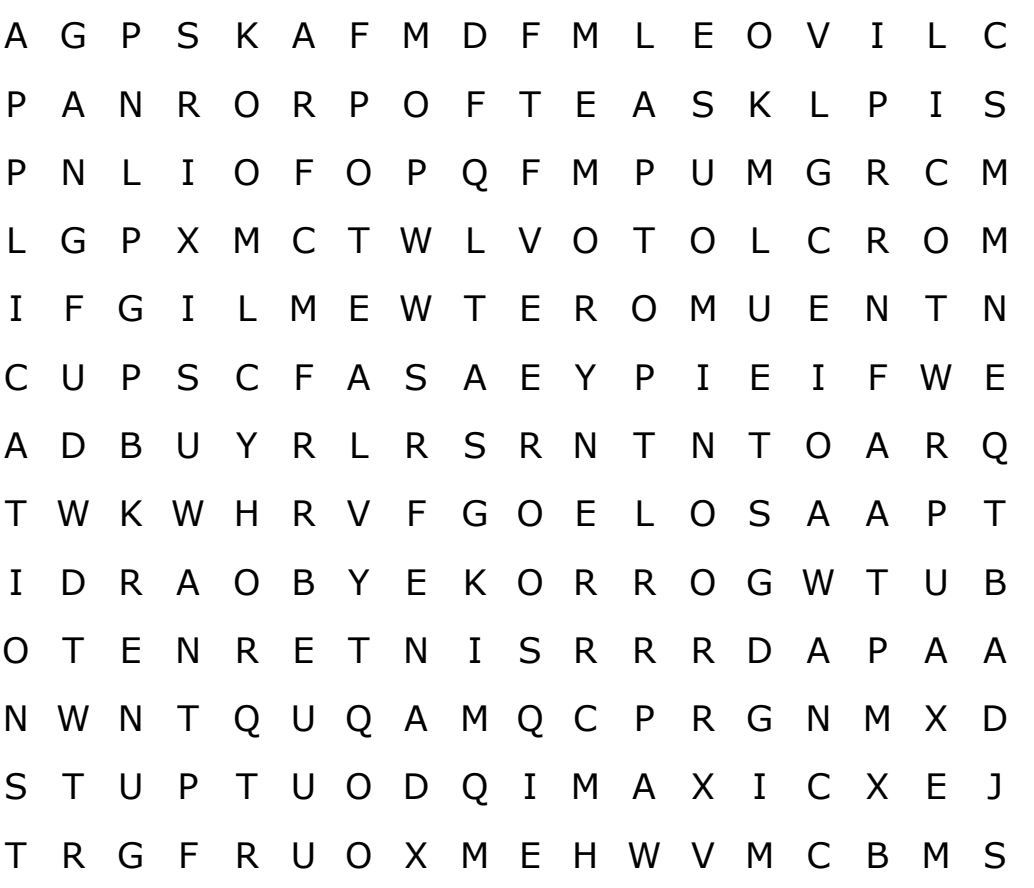

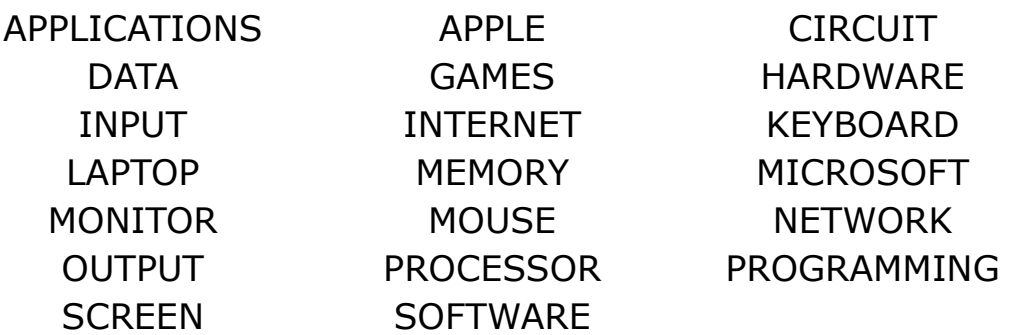

## Computer Words

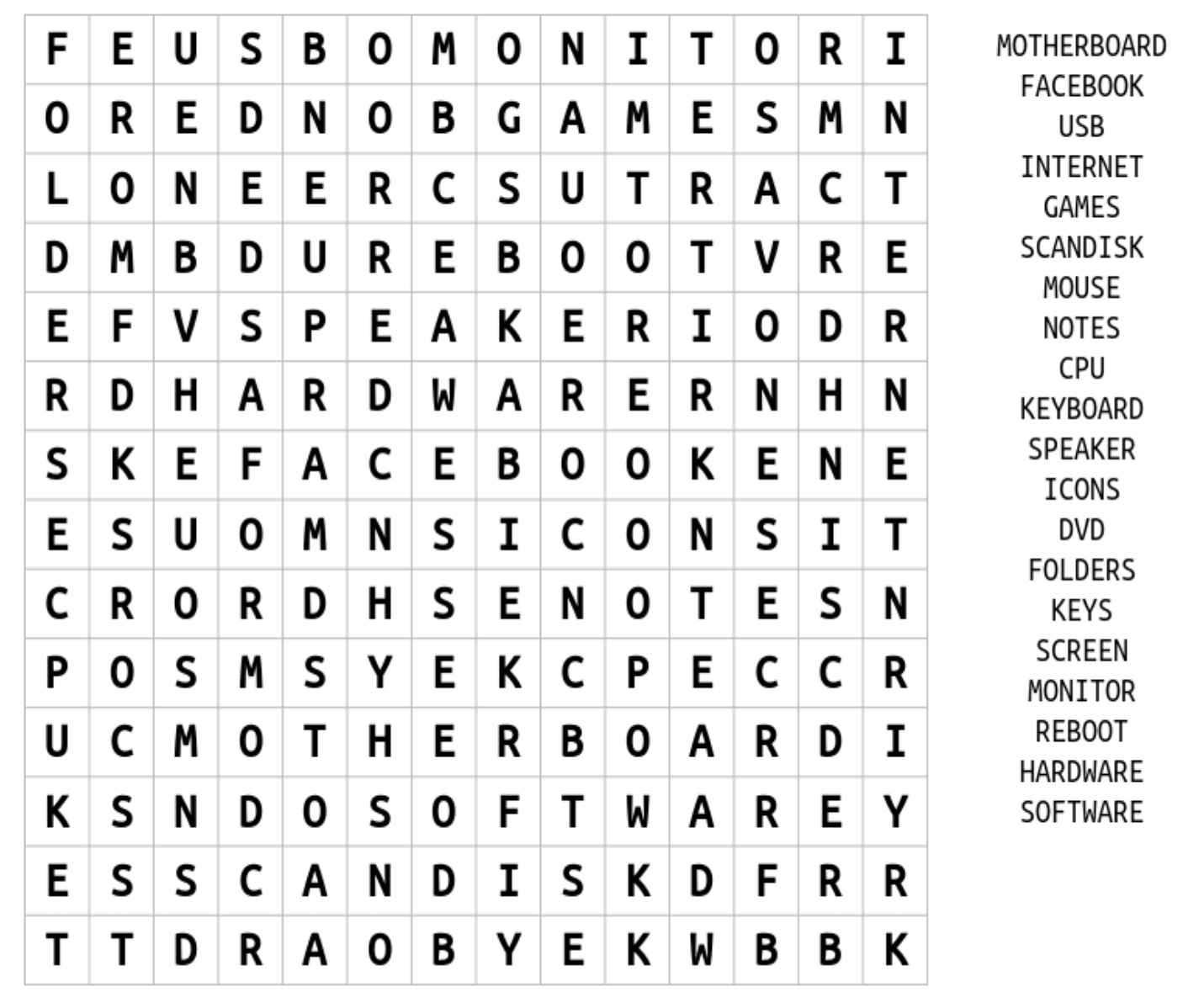

Play this puzzle online at : https://thewordsearch.com/puzzle/595/

## Minecraft

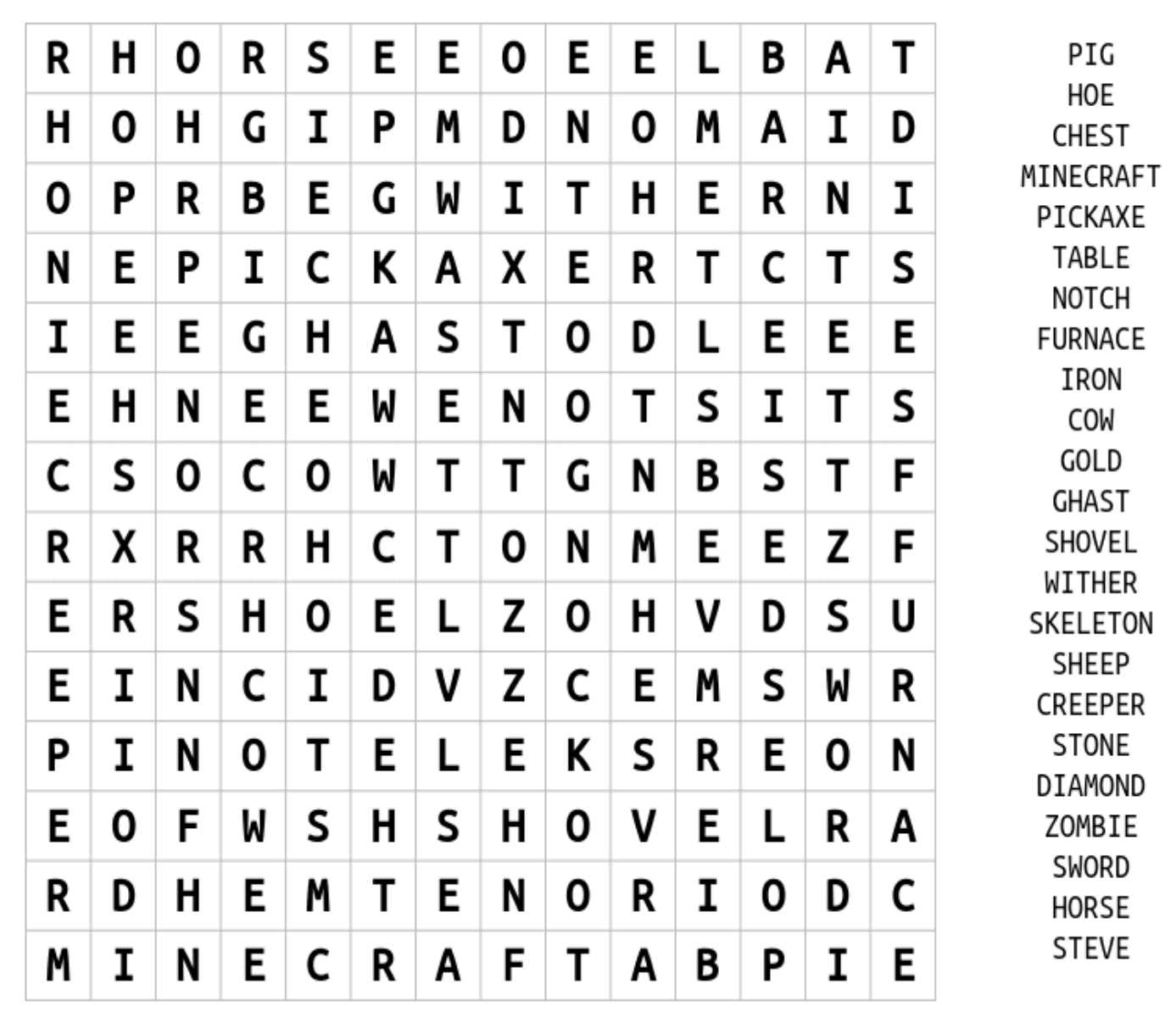

Play this puzzle online at : https://thewordsearch.com/puzzle/581/

#### **Computer Parts:** Haroware & Software

Instructions: Computer hardware is any part of a computer that can be seen and touched. Use the words on the right to label the computer parts on the left.

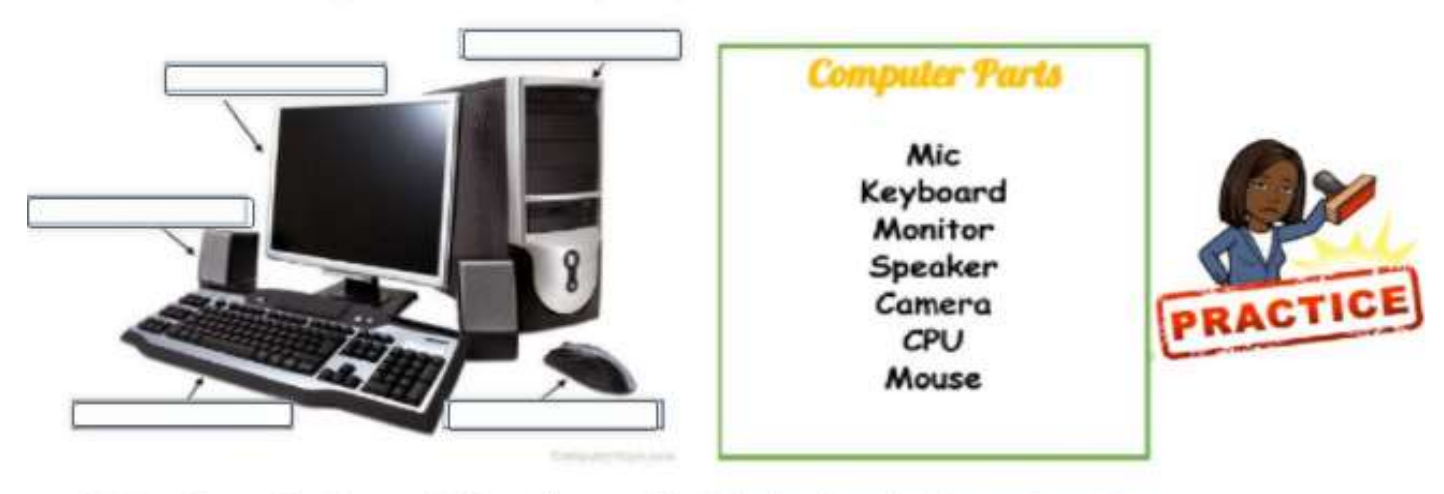

Instructions: Use the words from the word bank below to make the sentence true.

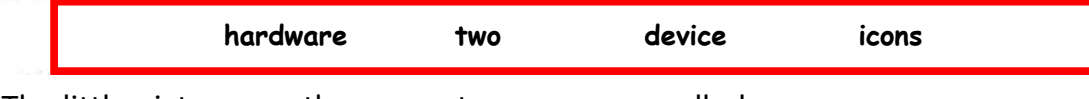

- 1. The little pictures on the computer screen are called \_\_\_\_\_\_\_\_\_\_\_\_\_\_\_\_\_\_\_\_\_\_\_ They represent the software on your computer.
- 2. Computer \_\_\_\_\_\_\_\_\_\_\_\_\_\_\_\_\_ is any part of the computer that you can see and touch.
- 3. A \_\_\_\_\_\_\_\_\_\_\_\_\_ is a fancy name for a computer tool.
- 4. Computer hardware is divided into \_\_\_\_\_\_\_\_\_\_\_ groups, 'hardware' and 'software'.

Instructions: Icons are little pictures that are used to represent software. Below are some of the most popular icons on your computer. Label them by writing the name in the box provided.

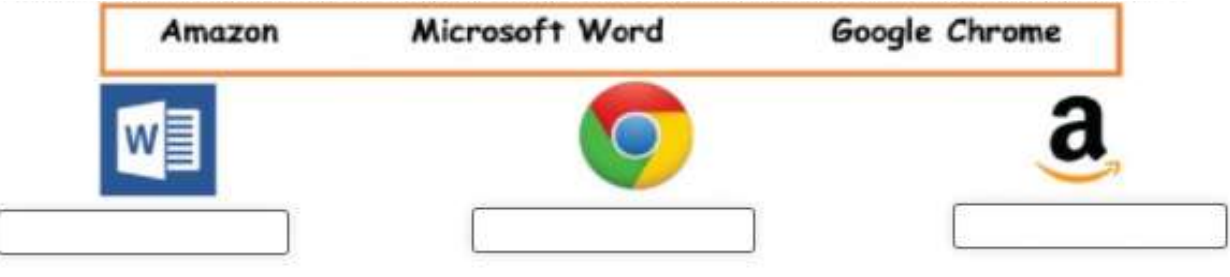

### Label if it is Hardware or Software

Main Activity

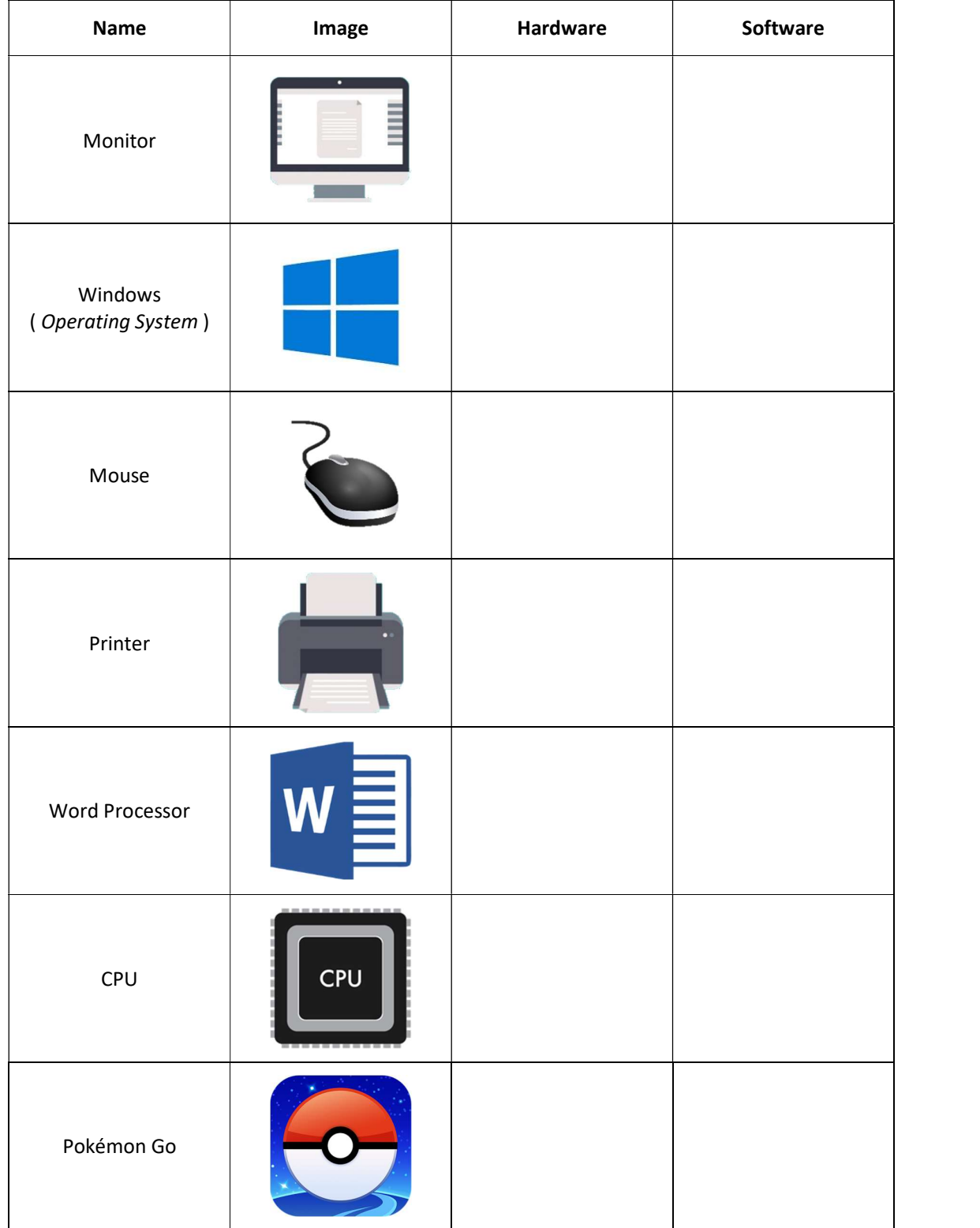

### Label if it is Hardware or Software

Extension

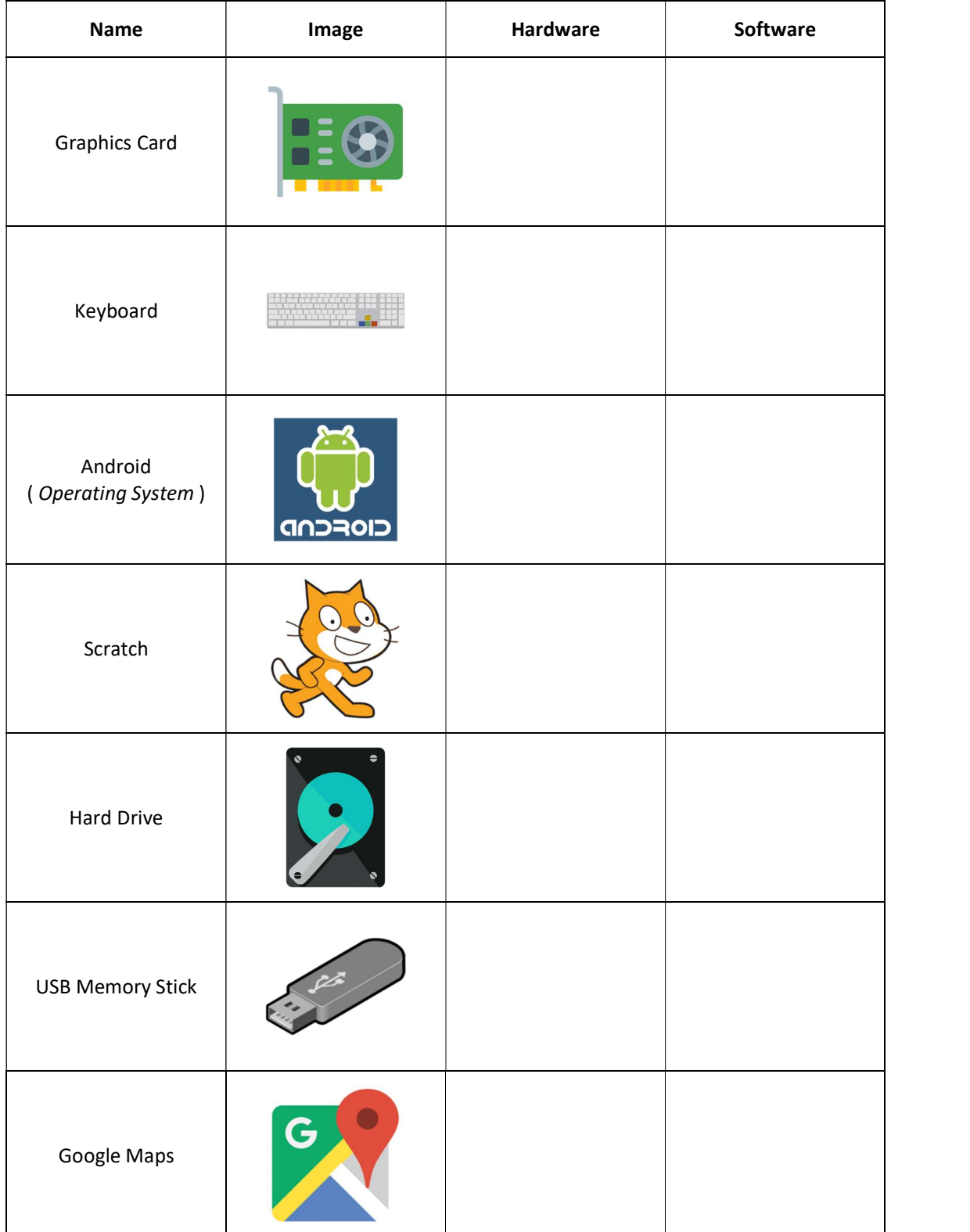

## Shortcut Keys in Microsoft Word

Connect the correct shortcut to the command

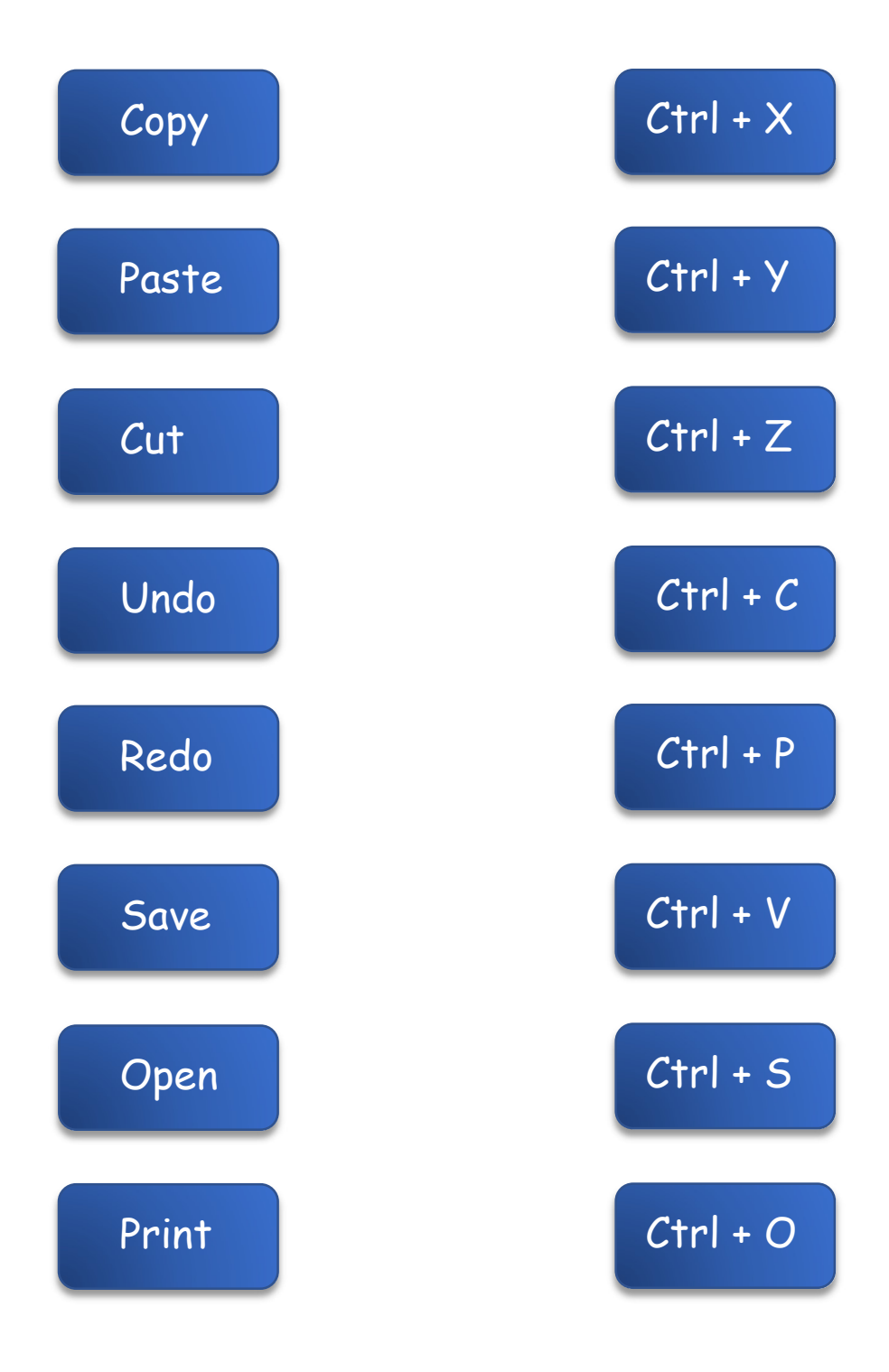